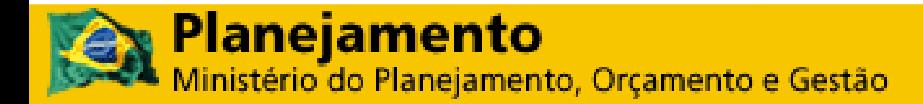

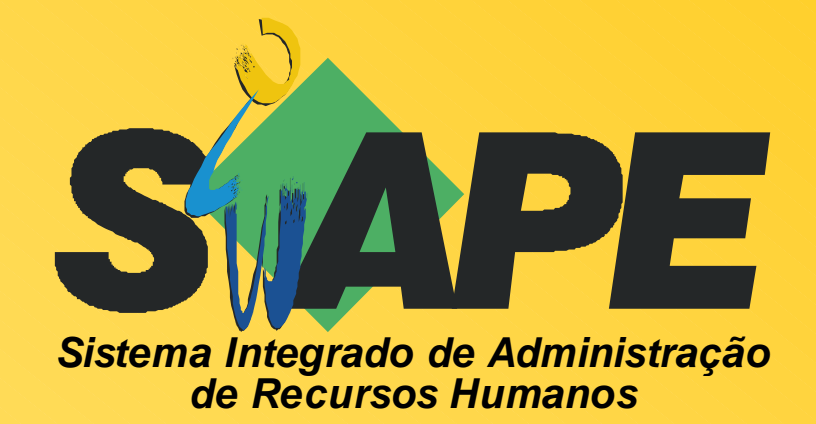

# **MANUAL DO USUÁRIO** MÓDULO DEPENDENTES – CARGA **BATCH**

SRH/MP **Departamento de Administração de Sistemas de Informação de Recursos Humanos**

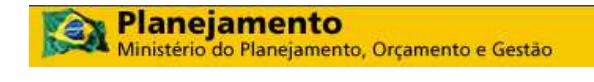

#### **Secretaria de Recursos Humanos Departamento de Administração de Sistemas de Informação de Recursos Humanos**

2010. Ministério do Planejamento Orçamento e Gestão

**Secretário e Recursos Humanos**  Duvanier Paiva Ferreira **Diretor do Depto. de Administração de Sistemas de Informação de Recursos Humanos**  Nelson Luiz Oliveira de Freitas **Coordenador-Geral de Suporte ao Desenvolvimento e Segurança de Sistemas**  Evandro Luiz de Oliveira **Chefe de Suporte ao Desenvolvimento**  Alcebíades Francisco de Oliveira

**Elaboração: SERPRO** 

Equipe de Atendimento a Clientes MPSRH/SUNMP Equipe Desenvolvimento MPBSB/SUNMP Equipe Documentação MPCTA/SUNMP

**Edição e revisão:**  CGDSS / DASIS / SRH / MP

**Versão:** 10/05/2010

# **SUMÁRIO**

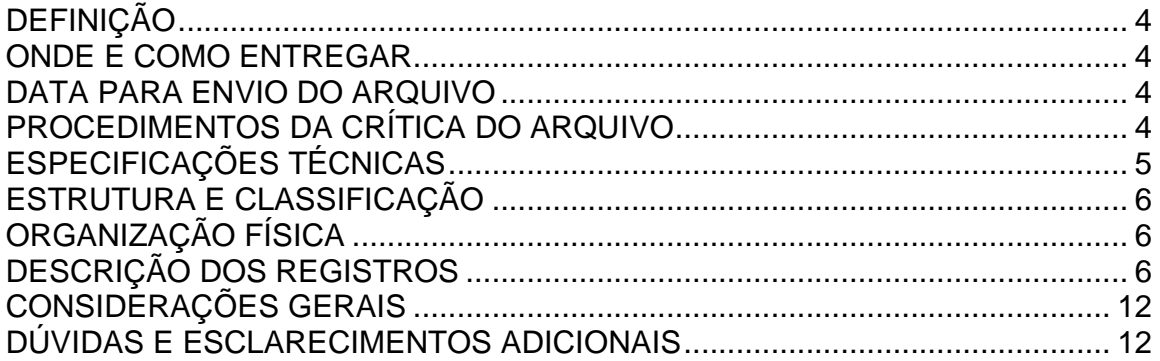

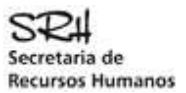

# DEFINIÇÃO

Permitir a INCLUSÃO e ALTERAÇÃO automatizada no Banco de Dados do SIAPE, dos dependentes de um servidor e os seus benefícios.

# ONDE E COMO ENTREGAR

O arquivo "CADDEPENDENTE" deverá ser enviado por meio da Internet, página SIAPEnet, conforme endereço abaixo:

www.siapenet.gov.br Órgão Obtenção e Envio de Arquivos Envio do Arquivo de Dependente Enviar Arquivo

# DATA PARA ENVIO DO ARQUIVO

A data para envio do arquivo "CADDEPENDENTE", atenderá ao cronograma da folha de pagamento, mensalmente divulgado a todos os órgãos, pelo gestor do sistema SIAPE - SRH/MP, disponíveis também no SIAPEnet.

# PROCEDIMENTOS DA CRÍTICA DO ARQUIVO

# O **SERPRO** processará o **CADDEPENDENTE** recebido do Órgão.

Se houver erro no registro **TIPO 0** (header) ou **TIPO 9** (trailer), o arquivo será totalmente rejeitado, independente da situação dos demais registros.

Os dados referentes ao Dependente estão organizados no tipo de registro 1. Para cada registro tipo 1 que não apresentar erro o sistema fará a carga no Banco de Dados **SIAPE**. Ao ser encontrado um erro no registro tipo 1, esse registro será rejeitado integralmente e o erro será indicado no Relatório de Inconsistências do Arquivo, que também apresentará os seguintes totais:

- Registros Lidos
- Registros Aceitos
- Registros Rejeitados

Leiaute do arquivo de rejeição:

**001 a 443** idêntico ao registro enviado pelo usuário

- **444 a 450** posição do registro no arquivo
- **451 a 540** mensagem de erro
- **541 a 549** código da Upag do servidor

Obs: não haverá disponibilização de arquivo de registros aceitos.

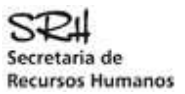

# ESPECIFICAÇÕES TÉCNICAS

# **Arquivo**

O arquivo deverá ser gerado em formato tipo texto, sem nenhum caracter de controle e de conformidade com o layout definido, com alta densidade ou densidade simples. O tamanho máximo do arquivo para envio está limitado a 20 MB.

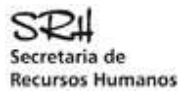

# ESTRUTURA E CLASSIFICAÇÃO

Os registros do arquivo **CADDEPENDENTE** deverão ser estruturados e classificados conforme definido abaixo:

**TIPO 0 -** Posição 1 do registro

- Identifica o órgão informante
- Identifica o arquivo
- Identifica a data de geração do arquivo

**TIPO 1 -** Posição 1 do registro

- Identifica o servidor
- Identifica o dependente
- Identifica os benefícios

**TIPO 9 -** Posição 1 do registro

- Totaliza o número de registros tipo 1 no arquivo
- Indica fim de arquivo

# ORGANIZAÇÃO FÍSICA

# **QUADRO RESUMO DA SEQUÊNCIA DOS REGISTROS**

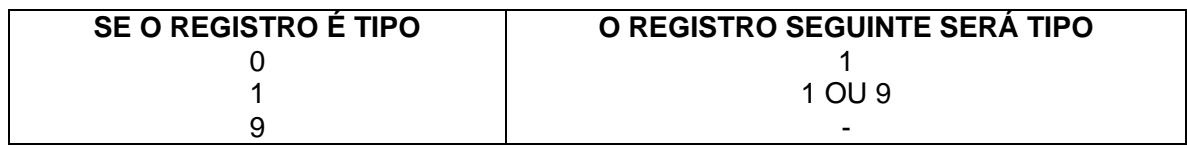

# DESCRIÇÃO DOS REGISTROS

# **LEGENDA:**

- A = Alfabético
- $-N = Numérico$
- NA = Alfanumérico

# **REGISTRO TIPO 0 (HEADER)**

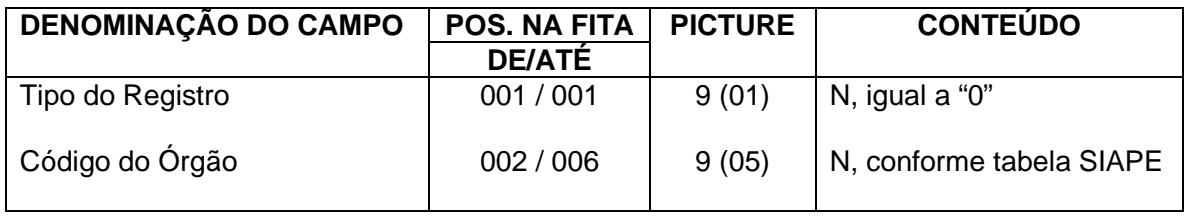

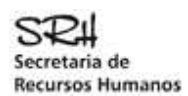

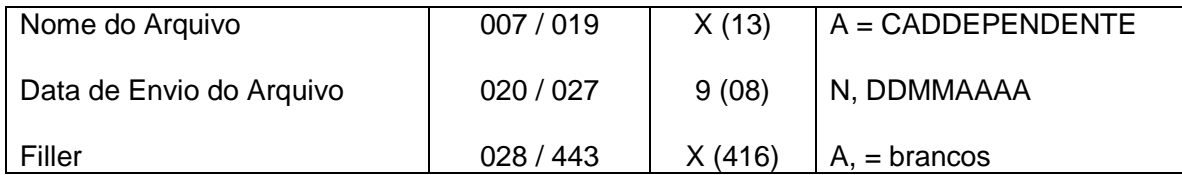

# **REGISTRO TIPO 1 (DADOS DO DEPENDENTE)**

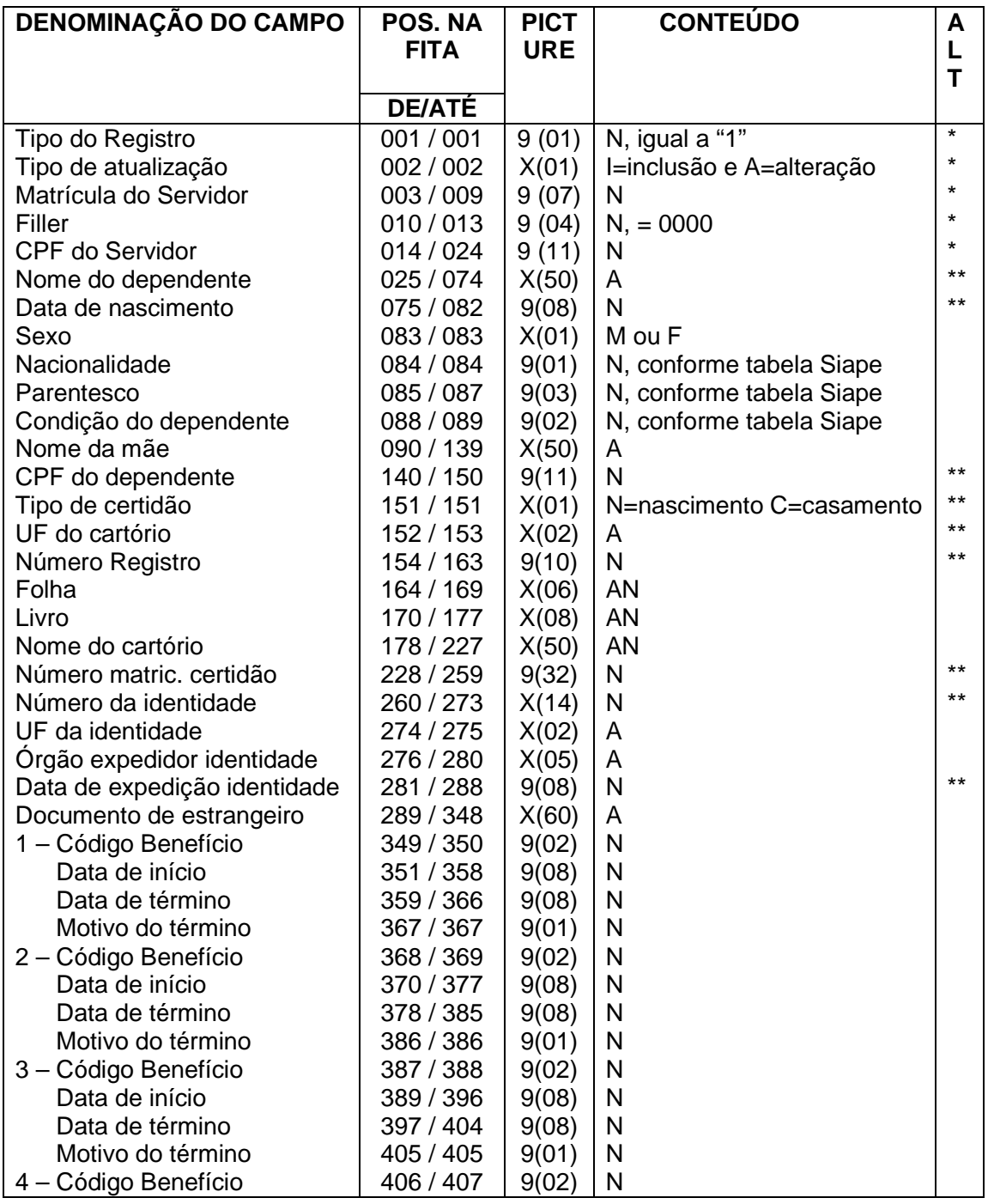

Módulo Dependentes – Carga Batch 7 / 12 Versão: 16/04/2007

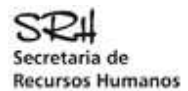

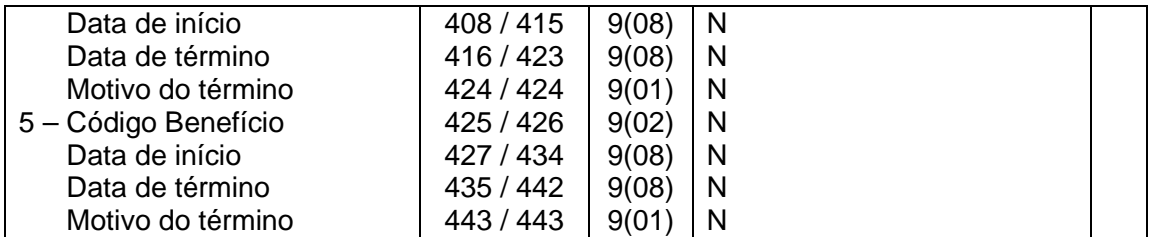

# **REGISTRO TIPO 9 (TRAILLER)**

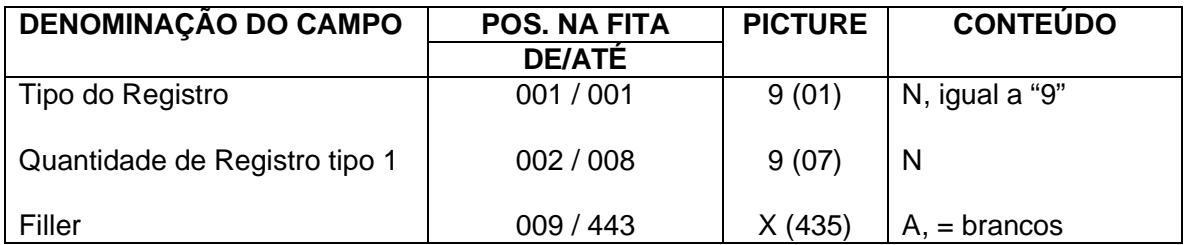

Será único para o servidor / dependente / beneficiário(s) e conterá a identificação do servidor e os dados do dependente.

# **REGISTRO TIPO 0 (HEADER)**

Identifica o primeiro registro do CADDPENDENTE

# **\*TIPO DO REGISTRO**

Preencher com 0 (zero)

### **\*CÓDIGO DO ÓRGÃO**

Preencher com o código do órgão a que está vinculado o servidor

### **\*NOME DO ARQUIVO**

Preencher com CADDEPENDENTE

# **\*DATA DE ENVIO DO ARQUIVO**

Preencher com a data de envio do arquivo no formato DDMMAAAA. Arquivos com data anterior a 5 dias serão rejeitados.

### **REGISTRO TIPO 1 (DADOS DO DEPENDENTE)**

### **\*TIPO DO REGISTRO**

Preencher com 1 (um)

### **\*TIPO DE ATUALIZAÇÃO**

Preencher com "I" se o registro corresponder a inclusão do dependente ou "A" se corresponder a alteração de dados do dependente.

Para os registros do tipo "A":

• os campos assinalados com \* (um asterisco), são de informação obrigatória;

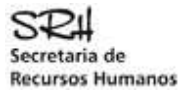

• os campos assinalados com \*\* (dois asteriscos) são de informação obrigatória se compuserem a chave de identificação do dependente.

As chaves de identificação são: **CPF DATA DE NASCIMENTO + NÚMERO DA IDENTIDADE + UF DA IDENTIDADE NÚMERO DO REGISTRO + UF DO CARTÓRIO + DATA DE NASCIMENTO DOCUMENTO DE ESTRANGEIRO NÚMERO MATRICULA CERTIDÃO**

Exemplo: Se um dependente já possui CPF, basta informar essa chave.

Não é permitido alterar os campos que compõem a chave de identificação do dependente, a não ser que a informação não exista e esteja sendo incluída na base Siape.

Obs: Os campos sem \* são opcionais, ou seja, se não houver alteração, não necessitam ser informados. Podem vir com zeros (para campo numérico) ou em branco (para campo alfanumérico) e será mantida a informação existente na base Siape. Assim, uma informação já cadastrada na base Siape poderá ser alterada, mas não retirada.

### **\*MATRÍCULA DO SERVIDOR**

Preencher com a Matrícula atribuída para o servidor no SIAPE.

#### **\*CPF DO SERVIDOR**

Preencher com o CPF do servidor, o qual deverá estar informado no SIAPE**.** 

### **\*NOME DO DEPENDENTE**

Preencher com o nome do dependente.

### **\*DATA DE NASCIMENTO**

Preencher com a data de nascimento do dependente no formato DDMMAAAA, onde:

- DD corresponde ao dia (01 a 31).
- MM corresponde ao mês (01 a 12).
- AAAA corresponde ao ano.

#### **\*SEXO**

Preencher com o sexo do dependente (M ou F).

### **\*NACIONALIDADE**

Preencher com o código da nacionalidade do dependente, conforme tabela Siape.

#### **\*PARENTESCO**

Preencher com o código de parentesco entre o servidor e o dependente, conforme tabela Siape

### **\*CONDIÇÃO DO DEPENDENTE**

Preencher com o código da condição do dependente em relação ao parentesco com o servidor, conforme tabela Siape.

# **\*NOME DA MÃE**

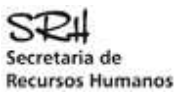

Preencher com o nome da mãe do dependente.

# **CPF DO DEPENDENTE**

Preencher com o CPF do dependente.

# **TIPO DE CERTIDÃO**

Preencher com o tipo de certidão que está sendo informado do dependente. Informar N quando for nascimento ou C quando for casamento. Se não informar dados de cartório deixar o campo em branco.

### **UF CARTÓRIO**

Preencher com a sigla da Unidade da Federação do "cartório" onde o dependente foi registrado.

### **NÚMERO REGISTRO**

Preencher com o número do registro do cartório onde o dependente foi registrado.

### **FOLHA**

Preencher com o número da Folha do Livro do Registro onde o dependente foi registrado.

# **LIVRO**

Preencher com o número do Livro do Registro onde o dependente foi registrado.

### **NOME DO CARTÓRIO**

Preencher com o nome do cartório onde o dependente foi registrado.

### **NUMERO MATRICULA CERTIDÃO**

Preencher com o número de matricula da certidão.

### **NÚMERO DA IDENTIDADE**

Preencher com o número da identidade do dependente

### **UF DA IDENTIDADE**

Preencher com a sigla da UF em que foi emitida a identidade do dependente

### **ÓRGÃO EXPEDIDOR DA IDENTIDADE**

Preencher com a sigla do órgão que expediu a identidade do dependente

### **DATA DE EXPEDIÇÃO IDENTIDADE**

Preencher com a data em que a identidade do dependente foi expedida, no formato DDMMAAAA

### **DOCUMENTO DE ESTRANGEIRO**

Preencher com os dados do documento do dependente quando a nacionalidade for estrangeira.

# **CÓDIGO BENEFÍCIO**

Pode ser informado de 1 a 5 Benefícios para cada registro do dependente. Preencher com o código do Benefício a que o servidor faz jus ou 00 (zeros).

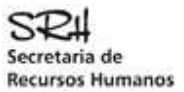

Na alteração dos benefícios, observar que:

- Para um benefício já existente e ativo, o CODIGO DO BENEFÍCIO e a DATA DE INICIO são obrigatórios e não devem ser alterados. Já os campos DATA DE TÉRMINO e MOTIVO DO TÉRMINO podem ser informados.
- Para um benefício já encerrado, não será permitida qualquer alteração.
- Para um novo benefício, os campos CODIGO DO BENEFÍCIO e DATA DE INICIO são obrigatórios.

# **DATA INÍCIO**

**Preencher com a data de início em que o benefício vigora ou 00000000 (zeros) se CÓDIGO BENEFÍCIO igual a 00 (Zeros).** 

FORMATO: DDMMAAAA onde:

DD – dia de início do benefício (01 a 31).

MM – mês de início do benefício (01 a 12).

AAAA – ano de início do benefício.

# **DATA FIM**

# **Preencher com a data de encerramento do benefício (para benefício encerrado) ou 00000000 (zeros) se o benefício for vigente.**

FORMATO: DDMMAAAA onde:

DD – dia de início do benefício (01 a 31). MM – mês de início do benefício (01 a 12). AAAA – ano de início do benefício.

# **MOTIVO DO TÉRMINO**

Indica o motivo do término do benefício do dependente e só deve ser preenchido se for informada a data de término do benefício. Caso contrário, informar 0 (zero). O campo é numérico de 1 posição e pode assumir os valores abaixo:

1 - ERRO DE CADASTRAMENTO

2 - CESSACAO DO BENEFICIO

3 – ALTERAÇÃO DO GRAU DE PARENTESCO

### **REGISTRO TIPO 9 (TRAILLER)**

**Indica FIM do CADDPENDENTE e a quantidade de registros do tipo 1 informados no mesmo.** 

### **\*TIPO DO REGISTRO**

Preencher com 9 (nove).

### **\*QUANTIDADE DE REGISTROS TIPO 1**

Preencher com o total de registros tipo 1 constantes do arquivo.

OBS: Os campos assinalados com asterisco são campos obrigatórios.

Os campos abaixo não são obrigatórios, porém, ao menos um deles deve ser informado, pois compõe a "chave" de identificação do dependente.

# CPF DO DEPENDENTE

# DADOS DE CARTORIO, composto de:: TIPO DE CERTIDÃO, UF CARTÓRIO, NÚMERO REGISTRO, FOLHA, LIVRO e NOME DO CARTÓRIO

DADOS DE CARTORIO, composto de:: TIPO DE CERTIDÃO, NUMERO MATRICULA CERTIDÃO

 DADOS DE IDENTIDADE, composto de: NÚMERO DA IDENTIDADE, UF DA IDENTIDADE, ÓRGÃO EXPEDIDOR DA IDENTIDADE e DATA DE EXPEDIÇÃO IDENTIDADE

 DOCUMENTO DE ESTRANGEIRO : Quando a nacionalidade do dependente for estrangeiro

# CONSIDERAÇÕES GERAIS

CAMPOS NUMÉRICOS

Deverão ser alinhados à direita e completados com zeros à esquerda.

# CAMPOS ALFABÉTICOS E ALFANUMÉRICOS

Deverão ser alinhados à esquerda e completados com brancos à direita.

# QUANTIDADE DE BENEFÍCIOS POR DEPENDENTE

Poderá ser informado até 5 benefícios por registro tipo 1, para um mesmo dependente.

# DÚVIDAS E ESCLARECIMENTOS ADICIONAIS

Contatar a Secretaria de Recursos Humanos do Ministério do Planejamento, Orçamento e Gestão – SRH/MP, em Brasília /DF.

# **Equipe de Cadastro e Atendimento a Clientes**

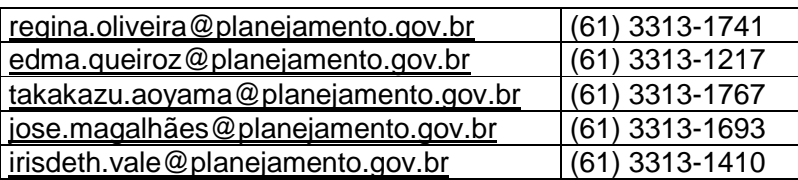